# INF3580 – Semantic Technologies – Spring 2011 Lecture 14: Publishing RDF Data on the Web

Martin Giese

3rd May 2011

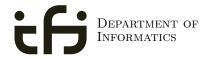

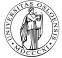

UNIVERSITY OF OSLO

# Today's Plan

### 1 Introduction

- 2 Linked Open Data
- From Relational DBs to RDF
- The D2R/D2RQ System
- 5 Mapping Files
- 6 Reasoning about Databases

# Outline

### Introduction

- Linked Open Data
- 3 From Relational DBs to RDF
- 4 The D2R/D2RQ System
- 5 Mapping Files
- 6 Reasoning about Databases

# RDF on the Web

• RDF data exists in many forms:

- RDF data exists in many forms:
  - In RDF files, downloadable with HTTP, FTP, etc.

- RDF data exists in many forms:
  - In RDF files, downloadable with HTTP, FTP, etc.
    - FOAF profiles

- RDF data exists in many forms:
  - In RDF files, downloadable with HTTP, FTP, etc.
    - FOAF profiles
    - data files from dbpedia.org, geonames, etc.

- RDF data exists in many forms:
  - In RDF files, downloadable with HTTP, FTP, etc.
    - FOAF profiles
    - data files from dbpedia.org, geonames, etc.
    - In RSS 1.0 feeds

- RDF data exists in many forms:
  - In RDF files, downloadable with HTTP, FTP, etc.
    - FOAF profiles
    - data files from dbpedia.org, geonames, etc.
    - In RSS 1.0 feeds
  - As data model behind SPARQL query endpoints

- RDF data exists in many forms:
  - In RDF files, downloadable with HTTP, FTP, etc.
    - FOAF profiles
    - data files from dbpedia.org, geonames, etc.
    - In RSS 1.0 feeds
  - As data model behind SPARQL query endpoints
    - for instance dbpedia.org, dblp, and others

- RDF data exists in many forms:
  - In RDF files, downloadable with HTTP, FTP, etc.
    - FOAF profiles
    - data files from dbpedia.org, geonames, etc.
    - In RSS 1.0 feeds
  - As data model behind SPARQL query endpoints
    - for instance dbpedia.org, dblp, and others
  - Embedded in HTML, as RDFa

- RDF data exists in many forms:
  - In RDF files, downloadable with HTTP, FTP, etc.
    - FOAF profiles
    - data files from dbpedia.org, geonames, etc.
    - In RSS 1.0 feeds
  - As data model behind SPARQL query endpoints
    - for instance dbpedia.org, dblp, and others
  - Embedded in HTML, as RDFa
  - Embedded in PDF as XMP metadata

- RDF data exists in many forms:
  - In RDF files, downloadable with HTTP, FTP, etc.
    - FOAF profiles
    - data files from dbpedia.org, geonames, etc.
    - In RSS 1.0 feeds
  - As data model behind SPARQL query endpoints
    - for instance dbpedia.org, dblp, and others
  - Embedded in HTML, as RDFa
  - Embedded in PDF as XMP metadata
  - . . .

- RDF data exists in many forms:
  - In RDF files, downloadable with HTTP, FTP, etc.
    - FOAF profiles
    - data files from dbpedia.org, geonames, etc.
    - In RSS 1.0 feeds
  - As data model behind SPARQL query endpoints
    - for instance dbpedia.org, dblp, and others
  - Embedded in HTML, as RDFa
  - Embedded in PDF as XMP metadata
  - ...
- How do I find data about something?

- RDF data exists in many forms:
  - In RDF files, downloadable with HTTP, FTP, etc.
    - FOAF profiles
    - data files from dbpedia.org, geonames, etc.
    - In RSS 1.0 feeds
  - As data model behind SPARQL query endpoints
    - for instance dbpedia.org, dblp, and others
  - Embedded in HTML, as RDFa
  - Embedded in PDF as XMP metadata
  - ...
- How do I find data about something?
  - Announcement of a cool new SPARQL endpoint

- RDF data exists in many forms:
  - In RDF files, downloadable with HTTP, FTP, etc.
    - FOAF profiles
    - data files from dbpedia.org, geonames, etc.
    - In RSS 1.0 feeds
  - As data model behind SPARQL query endpoints
    - for instance dbpedia.org, dblp, and others
  - Embedded in HTML, as RDFa
  - Embedded in PDF as XMP metadata
  - ...
- How do I find data about something?
  - Announcement of a cool new SPARQL endpoint
  - Semantic Web indices and search engines (Google to find some!)

- RDF data exists in many forms:
  - In RDF files, downloadable with HTTP, FTP, etc.
    - FOAF profiles
    - data files from dbpedia.org, geonames, etc.
    - In RSS 1.0 feeds
  - As data model behind SPARQL query endpoints
    - for instance dbpedia.org, dblp, and others
  - Embedded in HTML, as RDFa
  - Embedded in PDF as XMP metadata
  - ...
- How do I find data about something?
  - Announcement of a cool new SPARQL endpoint
  - Semantic Web indices and search engines (Google to find some!)
  - Links from HTML pages to RDF data

- RDF data exists in many forms:
  - In RDF files, downloadable with HTTP, FTP, etc.
    - FOAF profiles
    - data files from dbpedia.org, geonames, etc.
    - In RSS 1.0 feeds
  - As data model behind SPARQL query endpoints
    - for instance dbpedia.org, dblp, and others
  - Embedded in HTML, as RDFa
  - Embedded in PDF as XMP metadata
  - ...
- How do I find data about something?
  - Announcement of a cool new SPARQL endpoint
  - Semantic Web indices and search engines (Google to find some!)
  - Links from HTML pages to RDF data
  - "Linked Open Data" (LOD)

# Outline

### Introduction

### 2 Linked Open Data

- 3 From Relational DBs to RDF
- 4 The D2R/D2RQ System
- 5 Mapping Files
- 6 Reasoning about Databases

• URIs in RDF can have many different forms:

- URIs in RDF can have many different forms:
  - http://www.google.com/ a web page

- URIs in RDF can have many different forms:
  - http://www.google.com/ a web page
  - mailto:jsmith@example.com a mailbox

- URIs in RDF can have many different forms:
  - http://www.google.com/ a web page
  - mailto:jsmith@example.com a mailbox
  - http://dbpedia.org/resource/Oslo a town

- URIs in RDF can have many different forms:
  - http://www.google.com/ a web page
  - mailto:jsmith@example.com a mailbox
  - http://dbpedia.org/resource/Oslo a town
  - http://heim.ifi.uio.no/martingi/foaf.rg#me a person

- URIs in RDF can have many different forms:
  - http://www.google.com/ a web page
  - mailto:jsmith@example.com a mailbox
  - http://dbpedia.org/resource/Oslo a town
  - http://heim.ifi.uio.no/martingi/foaf.rg#me a person
  - tel:+47-22852737 a telephone number

- URIs in RDF can have many different forms:
  - http://www.google.com/ a web page
  - mailto:jsmith@example.com a mailbox
  - http://dbpedia.org/resource/Oslo a town
  - http://heim.ifi.uio.no/martingi/foaf.rg#me a person
  - tel:+47-22852737 a telephone number
  - urn:isbn:0-395-36341-1 a book

- URIs in RDF can have many different forms:
  - http://www.google.com/ a web page
  - mailto:jsmith@example.com a mailbox
  - http://dbpedia.org/resource/Oslo a town
  - http://heim.ifi.uio.no/martingi/foaf.rg#me a person
  - tel:+47-22852737 a telephone number
  - urn:isbn:0-395-36341-1 a book
- Two basic types

- URIs in RDF can have many different forms:
  - http://www.google.com/ a web page
  - mailto:jsmith@example.com a mailbox
  - http://dbpedia.org/resource/Oslo a town
  - http://heim.ifi.uio.no/martingi/foaf.rg#me a person
  - tel:+47-22852737 a telephone number
  - urn:isbn:0-395-36341-1 a book
- Two basic types
  - "information resources": downloadable documents

- URIs in RDF can have many different forms:
  - http://www.google.com/ a web page
  - mailto:jsmith@example.com a mailbox
  - http://dbpedia.org/resource/Oslo a town
  - http://heim.ifi.uio.no/martingi/foaf.rg#me a person
  - tel:+47-22852737 a telephone number
  - urn:isbn:0-395-36341-1 a book
- Two basic types
  - "information resources": downloadable documents
  - "non-information resources": other entities

- URIs in RDF can have many different forms:
  - http://www.google.com/ a web page
  - mailto:jsmith@example.com a mailbox
  - http://dbpedia.org/resource/Oslo a town
  - http://heim.ifi.uio.no/martingi/foaf.rg#me a person
  - tel:+47-22852737 a telephone number
  - urn:isbn:0-395-36341-1 a book
- Two basic types
  - "information resources": downloadable documents
  - "non-information resources": other entities
- Some provide a download protocol, but the resources don't exist

- URIs in RDF can have many different forms:
  - http://www.google.com/ a web page
  - mailto:jsmith@example.com a mailbox
  - http://dbpedia.org/resource/Oslo a town
  - http://heim.ifi.uio.no/martingi/foaf.rg#me a person
  - tel:+47-22852737 a telephone number
  - urn:isbn:0-395-36341-1 a book
- Two basic types
  - "information resources": downloadable documents
  - "non-information resources": other entities
- Some provide a download protocol, but the resources don't exist
- Others are not dereferencable

- URIs in RDF can have many different forms:
  - http://www.google.com/ a web page
  - mailto:jsmith@example.com a mailbox
  - http://dbpedia.org/resource/Oslo a town
  - http://heim.ifi.uio.no/martingi/foaf.rg#me a person
  - tel:+47-22852737 a telephone number
  - urn:isbn:0-395-36341-1 a book
- Two basic types
  - "information resources": downloadable documents
  - "non-information resources": other entities
- Some provide a download protocol, but the resources don't exist
- Others are not dereferencable
- From the RDF standpoint, all are OK

- URIs in RDF can have many different forms:
  - http://www.google.com/ a web page
  - mailto:jsmith@example.com a mailbox
  - http://dbpedia.org/resource/Oslo a town
  - http://heim.ifi.uio.no/martingi/foaf.rg#me a person
  - tel:+47-22852737 a telephone number
  - urn:isbn:0-395-36341-1 a book
- Two basic types
  - "information resources": downloadable documents
  - "non-information resources": other entities
- Some provide a download protocol, but the resources don't exist
- Others are not dereferencable
- From the RDF standpoint, all are OK
- In practice, software wants to locate information

- URIs in RDF can have many different forms:
  - http://www.google.com/ a web page
  - mailto:jsmith@example.com a mailbox
  - http://dbpedia.org/resource/Oslo a town
  - http://heim.ifi.uio.no/martingi/foaf.rg#me a person
  - tel:+47-22852737 a telephone number
  - urn:isbn:0-395-36341-1 a book
- Two basic types
  - "information resources": downloadable documents
  - "non-information resources": other entities
- Some provide a download protocol, but the resources don't exist
- Others are not dereferencable
- From the RDF standpoint, all are OK
- In practice, software wants to locate information
  - Protocols like http, ftp, etc. are an advantage

#### Linked Open Data

# The Problem

- Need to differentiate between:
  - A web page or RDF file about Berlin
  - The city of Berlin
- e.g. the city was "created" around 1200...
- A URI for Berlin should not be an existing HTTP resource (why?)
- Need another way to retrieve information about a resource

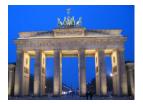

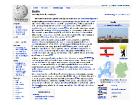

# **Two Solutions**

• The problem:

- The problem:
  - Need to locate information *about* a resource

- The problem:
  - Need to locate information about a resource
  - The URI cannot denote a *downloadable* resource

- The problem:
  - Need to locate information about a resource
  - The URI cannot denote a *downloadable* resource
- Two W3C-recommended solutions:

- The problem:
  - Need to locate information about a resource
  - The URI cannot denote a *downloadable* resource
- Two W3C-recommended solutions:
  - The hash-namespace solution

- The problem:
  - Need to locate information about a resource
  - The URI cannot denote a *downloadable* resource
- Two W3C-recommended solutions:
  - The hash-namespace solution
  - The slash-namespace solution (aka HTTP 303 redirects)

- The problem:
  - Need to locate information about a resource
  - The URI cannot denote a *downloadable* resource
- Two W3C-recommended solutions:
  - The hash-namespace solution
  - The slash-namespace solution (aka HTTP 303 redirects)
- To fully understand them, we need to have a look at HTTP!

• HTTP Server listens to "requests" (usually on TCP/IP port 80)

- HTTP Server listens to "requests" (usually on TCP/IP port 80)
- An HTTP client sends requests to the server and obtains responses

- HTTP Server listens to "requests" (usually on TCP/IP port 80)
- An HTTP client sends requests to the server and obtains responses
- A typical request: http://heim.ifi.uio.no/martingi/

- HTTP Server listens to "requests" (usually on TCP/IP port 80)
- An HTTP client sends requests to the server and obtains responses
- A typical request: http://heim.ifi.uio.no/martingi/
  - Connect to port 80 on heim.ifi.uio.no

- HTTP Server listens to "requests" (usually on TCP/IP port 80)
- An HTTP client sends requests to the server and obtains responses
- A typical request: http://heim.ifi.uio.no/martingi/
  - Connect to port 80 on heim.ifi.uio.no
  - Send:

```
GET /martingi/ HTTP/1.1
User-Agent: Mozilla/5.0 (X11; U; Linux i686; ...
Accept: text/html,application/xhtml+xml,...
Accept-Language: no, en
Host: heim.ifi.uio.no
...
```

followed by a blank line

- HTTP Server listens to "requests" (usually on TCP/IP port 80)
- An HTTP client sends requests to the server and obtains responses
- A typical request: http://heim.ifi.uio.no/martingi/
  - Connect to port 80 on heim.ifi.uio.no
  - Send:

. . .

```
GET /martingi/ HTTP/1.1
User-Agent: Mozilla/5.0 (X11; U; Linux i686; ...
Accept: text/html,application/xhtml+xml,...
Accept-Language: no, en
Host: heim.ifi.uio.no
```

followed by a blank line

• Other "methods": HEAD, POST, PUT,...

• A typical response to the GET request:

HTTP/1.1 200 OK Date: Wed, 05 May 2010 14:15:24 GMT Server: Apache/2.2.14 (Unix) ... Content-Length: 14348 Content-Type: text/html

<!DOCTYPE HTML PUBLIC "-//W3C//DTD HTML 4.01//EN"
 "http://www.w3.org/TR/html4/strict.dtd">
 <html>

• A typical response to the GET request:

```
HTTP/1.1 200 OK
Date: Wed, 05 May 2010 14:15:24 GMT
Server: Apache/2.2.14 (Unix) ...
Content-Length: 14348
Content-Type: text/html
```

```
<!DOCTYPE HTML PUBLIC "-//W3C//DTD HTML 4.01//EN"
    "http://www.w3.org/TR/html4/strict.dtd">
<html>
```

• Result may vary depending on the Accept: choices in request

• A typical response to the GET request:

```
HTTP/1.1 200 OK
Date: Wed, 05 May 2010 14:15:24 GMT
Server: Apache/2.2.14 (Unix) ...
Content-Length: 14348
Content-Type: text/html
```

```
<!DOCTYPE HTML PUBLIC "-//W3C//DTD HTML 4.01//EN"
    "http://www.w3.org/TR/html4/strict.dtd">
<html>
```

Result may vary depending on the Accept: choices in request200 OK is not the only possible response ("status code")

• A typical response to the GET request:

```
HTTP/1.1 200 OK
Date: Wed, 05 May 2010 14:15:24 GMT
Server: Apache/2.2.14 (Unix) ...
Content-Length: 14348
Content-Type: text/html
```

```
<!DOCTYPE HTML PUBLIC "-//W3C//DTD HTML 4.01//EN"
    "http://www.w3.org/TR/html4/strict.dtd">
<html>
```

- Result may vary depending on the Accept: choices in request
  200 OK is not the only possible response ("status code")
  - 404 Not Found

• A typical response to the GET request:

```
HTTP/1.1 200 OK
Date: Wed, 05 May 2010 14:15:24 GMT
Server: Apache/2.2.14 (Unix) ...
Content-Length: 14348
Content-Type: text/html
```

```
<!DOCTYPE HTML PUBLIC "-//W3C//DTD HTML 4.01//EN"
    "http://www.w3.org/TR/html4/strict.dtd">
<html>
```

- Result may vary depending on the Accept: choices in request
- 200 OK is not the only possible response ("status code")
  - 404 Not Found

. . .

• 401 Unauthorized

• A typical response to the GET request:

```
HTTP/1.1 200 OK
Date: Wed, 05 May 2010 14:15:24 GMT
Server: Apache/2.2.14 (Unix) ...
Content-Length: 14348
Content-Type: text/html
```

```
<!DOCTYPE HTML PUBLIC "-//W3C//DTD HTML 4.01//EN"
    "http://www.w3.org/TR/html4/strict.dtd">
<html>
```

- Result may vary depending on the Accept: choices in request
- 200 OK is not the only possible response ("status code")
  - 404 Not Found

- 401 Unauthorized
- 303 See Other

• A fragment identifier is the part after # in a URI

http://en.wikipedia.org/wiki/Fragment\_identifier#Examples
http://www.w3.org/1999/02/22-rdf-syntax-ns#type

• A fragment identifier is the part after # in a URI

http://en.wikipedia.org/wiki/Fragment\_identifier#Examples http://www.w3.org/1999/02/22-rdf-syntax-ns#type

• HTTP specifies that fragment identifiers are processed client-side:

• A *fragment identifier* is the part after **#** in a URI

http://en.wikipedia.org/wiki/Fragment\_identifier#Examples http://www.w3.org/1999/02/22-rdf-syntax-ns#type

- HTTP specifies that fragment identifiers are processed client-side:
  - GET request is sent without the fragment identifiers:

GET /wiki/Fragment\_identifier HTTP/1.1

• A *fragment identifier* is the part after **#** in a URI

http://en.wikipedia.org/wiki/Fragment\_identifier#Examples http://www.w3.org/1999/02/22-rdf-syntax-ns#type

- HTTP specifies that fragment identifiers are processed client-side:
  - GET request is sent without the fragment identifiers:

GET /wiki/Fragment\_identifier HTTP/1.1

• fragment identifier is processed by client

• A *fragment identifier* is the part after **#** in a URI

http://en.wikipedia.org/wiki/Fragment\_identifier#Examples http://www.w3.org/1999/02/22-rdf-syntax-ns#type

- HTTP specifies that fragment identifiers are processed client-side:
  - GET request is sent without the fragment identifiers:

GET /wiki/Fragment\_identifier HTTP/1.1

- fragment identifier is processed by client
- For HTML or XHTML:

• A *fragment identifier* is the part after **#** in a URI

http://en.wikipedia.org/wiki/Fragment\_identifier#Examples http://www.w3.org/1999/02/22-rdf-syntax-ns#type

- HTTP specifies that fragment identifiers are processed client-side:
  - GET request is sent without the fragment identifiers:

GET /wiki/Fragment\_identifier HTTP/1.1

- fragment identifier is processed by client
- For HTML or XHTML:
  - Elements (sections titles, paragraphs, etc.) can have *id* attributes

<h2 id="Examples">Examples</h2>

• A *fragment identifier* is the part after **#** in a URI

http://en.wikipedia.org/wiki/Fragment\_identifier#Examples http://www.w3.org/1999/02/22-rdf-syntax-ns#type

- HTTP specifies that fragment identifiers are processed client-side:
  - GET request is sent without the fragment identifiers:

GET /wiki/Fragment\_identifier HTTP/1.1

- fragment identifier is processed by client
- For HTML or XHTML:
  - Elements (sections titles, paragraphs, etc.) can have *id* attributes
     <h2 id="Examples">Examples</h2>
  - Browser will jump to element identified by fragment identifier

• A *fragment identifier* is the part after **#** in a URI

http://en.wikipedia.org/wiki/Fragment\_identifier#Examples http://www.w3.org/1999/02/22-rdf-syntax-ns#type

- HTTP specifies that fragment identifiers are processed client-side:
  - GET request is sent without the fragment identifiers:

GET /wiki/Fragment\_identifier HTTP/1.1

- fragment identifier is processed by client
- For HTML or XHTML:
  - Elements (sections titles, paragraphs, etc.) can have *id* attributes
     <h2 id="Examples">Examples</h2>
  - Browser will jump to element identified by fragment identifier
- Various uses with JavaScript (AJAX), PDF viewers, etc.

• For RDF served over HTTP: fragment identifiers identify resources:

• For RDF served over HTTP: fragment identifiers identify resources:

• http://bla.bla/bla#resource is a resource

• For RDF served over HTTP: fragment identifiers identify resources:

- http://bla.bla/bla#resource is a resource
- http://bla.bla/bla is a document describing the resource

• For RDF served over HTTP: fragment identifiers identify resources:

- http://bla.bla/bla#resource is a resource
- http://bla.bla/bla is a document describing the resource
- E.g. FOAF files:

- For RDF served over HTTP: fragment identifiers identify resources:
  - http://bla.bla/bla#resource is a resource
  - http://bla.bla/bla is a document describing the resource
- E.g. FOAF files:
  - http://heim.ifi.uio.no/martingi/foaf.rdf#me a person

#### Linked Open Data

- For RDF served over HTTP: fragment identifiers identify resources:
  - http://bla.bla/bla#resource is a resource
  - http://bla.bla/bla is a document describing the resource
- E.g. FOAF files:
  - http://heim.ifi.uio.no/martingi/foaf.rdf#me a person
  - http://heim.ifi.uio.no/martingi/foaf.rdf an RDF/XML file

- For RDF served over HTTP: fragment identifiers identify resources:
  - http://bla.bla/bla#resource is a resource
  - http://bla.bla/bla is a document describing the resource
- E.g. FOAF files:
  - http://heim.ifi.uio.no/martingi/foaf.rdf#me a person
  - http://heim.ifi.uio.no/martingi/foaf.rdf an RDF/XML file
- *by convention* the RDF file contains some triples involving resources identified by its fragments.

- For RDF served over HTTP: fragment identifiers identify resources:
  - http://bla.bla/bla#resource is a resource
  - http://bla.bla/bla is a document describing the resource
- E.g. FOAF files:
  - http://heim.ifi.uio.no/martingi/foaf.rdf#me a person
  - http://heim.ifi.uio.no/martingi/foaf.rdf an RDF/XML file
- *by convention* the RDF file contains some triples involving resources identified by its fragments.
- Can use the part of the URI until # as namespace

```
@prefix myfoaf: <http://.../martingi/foaf.rdf#>
myfoaf:me foaf:givenname "Martin" .
```

- For RDF served over HTTP: fragment identifiers identify resources:
  - http://bla.bla/bla#resource is a resource
  - http://bla.bla/bla is a document describing the resource
- E.g. FOAF files:
  - http://heim.ifi.uio.no/martingi/foaf.rdf#me a person
  - http://heim.ifi.uio.no/martingi/foaf.rdf an RDF/XML file
- *by convention* the RDF file contains some triples involving resources identified by its fragments.
- Can use the part of the URI until # as namespace

@prefix myfoaf: <http://.../martingi/foaf.rdf#>
myfoaf:me foaf:givenname "Martin" .

• This is known as a "hash namespace"

#### Hash namespaces - pros and cons

• Hash namespaces solve our problem:

- Hash namespaces solve our problem:
  - Resources are separate from documents about them

- Hash namespaces solve our problem:
  - Resources are separate from documents about them
  - It is possible to find a document given a resource URI

- Hash namespaces solve our problem:
  - Resources are separate from documents about them
  - It is possible to find a document given a resource URI
- Moreover:

- Hash namespaces solve our problem:
  - Resources are separate from documents about them
  - It is possible to find a document given a resource URI
- Moreover:
  - Fetching the right document is done automatically by HTTP

- Hash namespaces solve our problem:
  - Resources are separate from documents about them
  - It is possible to find a document given a resource URI
- Moreover:
  - Fetching the right document is done automatically by HTTP
  - It is enough to publish the RDF file on an HTTP server

- Hash namespaces solve our problem:
  - Resources are separate from documents about them
  - It is possible to find a document given a resource URI
- Moreover:
  - Fetching the right document is done automatically by HTTP
  - It is enough to publish the RDF file on an HTTP server
  - Very low tech and fool proof, in other words!

- Hash namespaces solve our problem:
  - Resources are separate from documents about them
  - It is possible to find a document given a resource URI
- Moreover:
  - Fetching the right document is done automatically by HTTP
  - It is enough to publish the RDF file on an HTTP server
  - Very low tech and fool proof, in other words!
- However:

- Hash namespaces solve our problem:
  - Resources are separate from documents about them
  - It is possible to find a document given a resource URI
- Moreover:
  - Fetching the right document is done automatically by HTTP
  - It is enough to publish the RDF file on an HTTP server
  - Very low tech and fool proof, in other words!
- However:
  - All data published this way about all entities in a hash namespace needs to be stored in the same RDF file

http://brreg.no/bedrifter.rdf#974760673

- Hash namespaces solve our problem:
  - Resources are separate from documents about them
  - It is possible to find a document given a resource URI
- Moreover:
  - Fetching the right document is done automatically by HTTP
  - It is enough to publish the RDF file on an HTTP server
  - Very low tech and fool proof, in other words!
- However:
  - All data published this way about all entities in a hash namespace needs to be stored in the same RDF file

http://brreg.no/bedrifter.rdf#974760673

• URI says much about data organization. RDF file name baked in!

- Hash namespaces solve our problem:
  - Resources are separate from documents about them
  - It is possible to find a document given a resource URI
- Moreover:
  - Fetching the right document is done automatically by HTTP
  - It is enough to publish the RDF file on an HTTP server
  - Very low tech and fool proof, in other words!
- However:
  - All data published this way about all entities in a hash namespace needs to be stored in the same RDF file

http://brreg.no/bedrifter.rdf#974760673

- URI says much about data organization. RDF file name baked in!
- No way to change the organization without changing URIs

• Reminder: HTTP responses start with a "status code"

- Reminder: HTTP responses start with a "status code"
  - Usually "200 OK", if the document was found and can be served

- Reminder: HTTP responses start with a "status code"
  - Usually "200 OK", if the document was found and can be served
  - "404 Not Found", if the document does not exist

- Reminder: HTTP responses start with a "status code"
  - Usually "200 OK", if the document was found and can be served
  - "404 Not Found", if the document does not exist
- One of the possible status codes is "303 See Other"

- Reminder: HTTP responses start with a "status code"
  - Usually "200 OK", if the document was found and can be served
  - "404 Not Found", if the document does not exist
- One of the possible status codes is "303 See Other"
- Always comes with a Location: field in the response

- Reminder: HTTP responses start with a "status code"
  - Usually "200 OK", if the document was found and can be served
  - "404 Not Found", if the document does not exist
- One of the possible status codes is "303 See Other"
- Always comes with a Location: field in the response
- Tells the client to submit a "GET" request to that location

- Reminder: HTTP responses start with a "status code"
  - Usually "200 OK", if the document was found and can be served
  - "404 Not Found", if the document does not exist
- One of the possible status codes is "303 See Other"
- Always comes with a Location: field in the response
- Tells the client to submit a "GET" request to that location
- Also known as "303 redirection"

- Reminder: HTTP responses start with a "status code"
  - Usually "200 OK", if the document was found and can be served
  - "404 Not Found", if the document does not exist
- One of the possible status codes is "303 See Other"
- Always comes with a Location: field in the response
- Tells the client to submit a "GET" request to that location
- Also known as "303 redirection"
- Followed by all modern HTTP clients

- Reminder: HTTP responses start with a "status code"
  - Usually "200 OK", if the document was found and can be served
  - "404 Not Found", if the document does not exist
- One of the possible status codes is "303 See Other"
- Always comes with a Location: field in the response
- Tells the client to submit a "GET" request to that location
- Also known as "303 redirection"
- Followed by all modern HTTP clients
- Often used when URIs have changed

• User requests http://www.sun.com/

- User requests http://www.sun.com/
- Client sends request to www.sun.com

GET / HTTP/1.1

Host: www.sun.com

- User requests http://www.sun.com/
- Client sends request to www.sun.com

GET / HTTP/1.1

Host: www.sun.com

• Sun was bought by Oracle... Server responds:

HTTP/1.1 303 See Other Location: http://www.oracle.com/

- User requests http://www.sun.com/
- Client sends request to www.sun.com

GET / HTTP/1.1

Host: www.sun.com

- Sun was bought by Oracle...Server responds: HTTP/1.1 303 See Other Location: http://www.oracle.com/
- Client sends new request to www.oracle.com:
   GET / HTTP/1.1
   Host: www.oracle.com

- User requests http://www.sun.com/
- Client sends request to www.sun.com

GET / HTTP/1.1

Host: www.sun.com

- Sun was bought by Oracle...Server responds: HTTP/1.1 303 See Other Location: http://www.oracle.com/
- Client sends new request to www.oracle.com:

GET / HTTP/1.1

Host: www.oracle.com

```
• Server at www.oracle.com responds:
HTTP/1.1 200 OK
Content-Type: text/html
```

• Find information about http://dbpedia.org/resource/Oslo

- Find information about http://dbpedia.org/resource/Oslo
- Send "GET" request to server dbpedia.org: GET /resource/Oslo HTTP/1.1 Accept: application/rdf+xml

- Find information about http://dbpedia.org/resource/Oslo
- Send "GET" request to server dbpedia.org: GET /resource/Oslo HTTP/1.1 Accept: application/rdf+xml
- Server dbpedia.org recognizes this as a non-information resource

- Find information about http://dbpedia.org/resource/Oslo
- Send "GET" request to server dbpedia.org: GET /resource/Oslo HTTP/1.1 Accept: application/rdf+xml
- Server dbpedia.org recognizes this as a non-information resource
- Redirects to a file with data about the city of Oslo: HTTP/1.1 303 See Other Location: http://dbpedia.org/data/Oslo.xml

- Find information about http://dbpedia.org/resource/Oslo
- Send "GET" request to server dbpedia.org: GET /resource/Oslo HTTP/1.1 Accept: application/rdf+xml
- Server dbpedia.org recognizes this as a non-information resource
- Redirects to a file with data about the city of Oslo: HTTP/1.1 303 See Other Location: http://dbpedia.org/data/Oslo.xml
- Browser can now send a new request for that location: GET /data/Oslo.xml HTTP/1.1 Accept: application/rdf+xml

- Find information about http://dbpedia.org/resource/Oslo
- Send "GET" request to server dbpedia.org: GET /resource/Oslo HTTP/1.1 Accept: application/rdf+xml
- Server dbpedia.org recognizes this as a non-information resource
- Redirects to a file with data about the city of Oslo: HTTP/1.1 303 See Other Location: http://dbpedia.org/data/Oslo.xml
- Browser can now send a new request for that location: GET /data/Oslo.xml HTTP/1.1 Accept: application/rdf+xml
- This time the server responds with the requested document: HTTP/1.1 200 OK Content-Type: application/rdf+xml

. . .

• Common to use URIs with a slash (/) as last non-identifier character: http://dbpedia.org/resource/Oslo

- Common to use URIs with a slash (/) as last non-identifier character: http://dbpedia.org/resource/Oslo
- Can use URI up to last slash as namespace:
   @prefix dbpedia: <http://dbpedia.org/resource/>dbpedia:0slo dbprop:maySnowCm "0" .

- Common to use URIs with a slash (/) as last non-identifier character: http://dbpedia.org/resource/Oslo
- Can use URI up to last slash as namespace:
   @prefix dbpedia: <a href="http://dbpedia.org/resource/">http://dbpedia.org/resource/</a>>
   dbpedia:Oslo dbprop:maySnowCm "0".
- Known as a "slash namespace"

- Common to use URIs with a slash (/) as last non-identifier character: http://dbpedia.org/resource/Oslo
- Can use URI up to last slash as namespace:
   @prefix dbpedia: <a href="http://dbpedia.org/resource/">http://dbpedia.org/resource/</a>>
   dbpedia:Oslo dbprop:maySnowCm "0".
- Known as a "slash namespace"
- Advantages over hash namespaces:

- Common to use URIs with a slash (/) as last non-identifier character: http://dbpedia.org/resource/Oslo
- Can use URI up to last slash as namespace:
   @prefix dbpedia: <http://dbpedia.org/resource/>dbpedia:0slo dbprop:maySnowCm "0" .
- Known as a "slash namespace"
- Advantages over hash namespaces:
  - Whole URI is sent to server, so...

- Common to use URIs with a slash (/) as last non-identifier character: http://dbpedia.org/resource/Oslo
- Can use URI up to last slash as namespace:

@prefix dbpedia: <http://dbpedia.org/resource/>
dbpedia:Oslo dbprop:maySnowCm "0" .

- Known as a "slash namespace"
- Advantages over hash namespaces:
  - Whole URI is sent to server, so...
  - Possible to redirect different resources to different documents

- Common to use URIs with a slash (/) as last non-identifier character: http://dbpedia.org/resource/Oslo
- Can use URI up to last slash as namespace:

- Known as a "slash namespace"
- Advantages over hash namespaces:
  - Whole URI is sent to server, so...
  - Possible to redirect different resources to different documents
  - Possible to change redirection without changing URIs

- Common to use URIs with a slash (/) as last non-identifier character: http://dbpedia.org/resource/Oslo
- Can use URI up to last slash as namespace:

- Known as a "slash namespace"
- Advantages over hash namespaces:
  - Whole URI is sent to server, so...
  - Possible to redirect different resources to different documents
  - Possible to change redirection without changing URIs
- Requires some more server configuration

- Common to use URIs with a slash (/) as last non-identifier character: http://dbpedia.org/resource/Oslo
- Can use URI up to last slash as namespace:

- Known as a "slash namespace"
- Advantages over hash namespaces:
  - Whole URI is sent to server, so...
  - Possible to redirect different resources to different documents
  - Possible to change redirection without changing URIs
- Requires some more server configuration
- See recipes at http://www.w3.org/TR/swbp-vocab-pub/

- Common to use URIs with a slash (/) as last non-identifier character: http://dbpedia.org/resource/Oslo
- Can use URI up to last slash as namespace:

- Known as a "slash namespace"
- Advantages over hash namespaces:
  - Whole URI is sent to server, so...
  - Possible to redirect different resources to different documents
  - Possible to change redirection without changing URIs
- Requires some more server configuration
- See recipes at http://www.w3.org/TR/swbp-vocab-pub/
- See also http://sites.wiwiss.fu-berlin.de/suhl/bizer/pub/LinkedDataTutorial/

• What about classes and properties?

- What about classes and properties?
- Identified by URIs:

- What about classes and properties?
- Identified by URIs:

http://xmlns.com/foaf/0.1/Person
http://xmlns.com/foaf/0.1/knows
http://www.w3.org/1999/02/22-rdf-syntax-ns#Statement
http://www.w3.org/1999/02/22-rdf-syntax-ns#type

• What should be served in response to these?

- What about classes and properties?
- Identified by URIs:

- What should be served in response to these?
  - A description of the "vocabulary" defining the term

- What about classes and properties?
- Identified by URIs:

- What should be served in response to these?
  - A description of the "vocabulary" defining the term
  - $\bullet\,$  Often an RDF file with RDFS or OWL/RDF content

- What about classes and properties?
- Identified by URIs:

- What should be served in response to these?
  - A description of the "vocabulary" defining the term
  - $\bullet\,$  Often an RDF file with RDFS or OWL/RDF content
  - Sometimes (FOAF) just an HTML page with documentation

- What about classes and properties?
- Identified by URIs:

- What should be served in response to these?
  - A description of the "vocabulary" defining the term
  - $\bullet\,$  Often an RDF file with RDFS or OWL/RDF content
  - Sometimes (FOAF) just an HTML page with documentation
- Mechanisms are the same as for "ordinary" RDF data

- What about classes and properties?
- Identified by URIs:

- What should be served in response to these?
  - A description of the "vocabulary" defining the term
  - $\bullet\,$  Often an RDF file with RDFS or OWL/RDF content
  - Sometimes (FOAF) just an HTML page with documentation
- Mechanisms are the same as for "ordinary" RDF data
- A single RDF file (hash namespace) is usually OK

- What about classes and properties?
- Identified by URIs:

http://xmlns.com/foaf/0.1/Person
http://xmlns.com/foaf/0.1/knows
http://www.w3.org/1999/02/22-rdf-syntax-ns#Statement
http://www.w3.org/1999/02/22-rdf-syntax-ns#type

- What should be served in response to these?
  - A description of the "vocabulary" defining the term
  - $\bullet\,$  Often an RDF file with RDFS or OWL/RDF content
  - Sometimes (FOAF) just an HTML page with documentation
- Mechanisms are the same as for "ordinary" RDF data
- A single RDF file (hash namespace) is usually OK
- Should also serve the vocabulary description for the "vocabulary URI":

http://xmlns.com/foaf/0.1/
http://www.w3.org/1999/02/22-rdf-syntax-ns#

• In HTTP, data formats are identified by "internet media types"

- In HTTP, data formats are identified by "internet media types"
  - Previously known as MIME types

- In HTTP, data formats are identified by "internet media types"
  - Previously known as MIME types
  - text/html, image/jpeg, application/pdf,...

- In HTTP, data formats are identified by "internet media types"
  - Previously known as MIME types
  - text/html, image/jpeg, application/pdf,...
- RDF media types:

- In HTTP, data formats are identified by "internet media types"
  - Previously known as MIME types
  - text/html, image/jpeg, application/pdf,...
- RDF media types:
  - RDF/XML: application/rdf+xml

- In HTTP, data formats are identified by "internet media types"
  - Previously known as MIME types
  - text/html, image/jpeg, application/pdf,...
- RDF media types:
  - RDF/XML: application/rdf+xml
  - Turtle: text/turtle (registration pending)

- In HTTP, data formats are identified by "internet media types"
  - Previously known as MIME types
  - text/html, image/jpeg, application/pdf,...
- RDF media types:
  - RDF/XML: application/rdf+xml
  - Turtle: text/turtle (registration pending)
  - N3: text/rdf+n3 (not registered)

- In HTTP, data formats are identified by "internet media types"
  - Previously known as MIME types
  - text/html, image/jpeg, application/pdf,...
- RDF media types:
  - RDF/XML: application/rdf+xml
  - Turtle: text/turtle (registration pending)
  - N3: text/rdf+n3 (not registered)
- Client sends accepted media types in Accept: header:

- In HTTP, data formats are identified by "internet media types"
  - Previously known as MIME types
  - text/html, image/jpeg, application/pdf,...
- RDF media types:
  - RDF/XML: application/rdf+xml
  - Turtle: text/turtle (registration pending)
  - N3: text/rdf+n3 (not registered)
- Client sends accepted media types in Accept: header:
  - Accept: text/html, text/plain

- In HTTP, data formats are identified by "internet media types"
  - Previously known as MIME types
  - text/html, image/jpeg, application/pdf,...
- RDF media types:
  - RDF/XML: application/rdf+xml
  - Turtle: text/turtle (registration pending)
  - N3: text/rdf+n3 (not registered)
- Client sends accepted media types in Accept: header:
  - Accept: text/html, text/plain
  - Can additionally add "quality factors" to specify preference

- In HTTP, data formats are identified by "internet media types"
  - Previously known as MIME types
  - text/html, image/jpeg, application/pdf,...
- RDF media types:
  - RDF/XML: application/rdf+xml
  - Turtle: text/turtle (registration pending)
  - N3: text/rdf+n3 (not registered)
- Client sends accepted media types in Accept: header:
  - Accept: text/html, text/plain
  - Can additionally add "quality factors" to specify preference
- Server chooses sent media type:

- In HTTP, data formats are identified by "internet media types"
  - Previously known as MIME types
  - text/html, image/jpeg, application/pdf,...
- RDF media types:
  - RDF/XML: application/rdf+xml
  - Turtle: text/turtle (registration pending)
  - N3: text/rdf+n3 (not registered)
- Client sends accepted media types in Accept: header:
  - Accept: text/html, text/plain
  - Can additionally add "quality factors" to specify preference
- Server chooses sent media type:
  - Picks the preferred one among available types

- In HTTP, data formats are identified by "internet media types"
  - Previously known as MIME types
  - text/html, image/jpeg, application/pdf,...
- RDF media types:
  - RDF/XML: application/rdf+xml
  - Turtle: text/turtle (registration pending)
  - N3: text/rdf+n3 (not registered)
- Client sends accepted media types in Accept: header:
  - Accept: text/html, text/plain
  - Can additionally add "quality factors" to specify preference
- Server chooses sent media type:
  - Picks the preferred one among available types
  - Sends the media type of the response in the header

- In HTTP, data formats are identified by "internet media types"
  - Previously known as MIME types
  - text/html, image/jpeg, application/pdf,...
- RDF media types:
  - RDF/XML: application/rdf+xml
  - Turtle: text/turtle (registration pending)
  - N3: text/rdf+n3 (not registered)
- Client sends accepted media types in Accept: header:
  - Accept: text/html, text/plain
  - Can additionally add "quality factors" to specify preference
- Server chooses sent media type:
  - Picks the preferred one among available types
  - Sends the media type of the response in the header
  - Content-Type: text/html

• Given the URI of a non-information resource...

• A semantic web applications wants RDF data, as discussed

- A semantic web applications wants RDF data, as discussed
- A regular WWW browser wants HTML, human readable

- A semantic web applications wants RDF data, as discussed
- A regular WWW browser wants HTML, human readable
- This can be achieved using HTTP content type negotiation!

- A semantic web applications wants RDF data, as discussed
- A regular WWW browser wants HTML, human readable
- This can be achieved using HTTP content type negotiation!
- Semantic web client:

- A semantic web applications wants RDF data, as discussed
- A regular WWW browser wants HTML, human readable
- This can be achieved using HTTP content type negotiation!
- Semantic web client:
  - Requests RDF, e.g. Accept: application/rdf+xml, text/turtle

- A semantic web applications wants RDF data, as discussed
- A regular WWW browser wants HTML, human readable
- This can be achieved using HTTP content type negotiation!
- Semantic web client:
  - Requests RDF, e.g. Accept: application/rdf+xml, text/turtle
  - Server uses e.g. 303 redirection to an RDF file

- A semantic web applications wants RDF data, as discussed
- A regular WWW browser wants HTML, human readable
- This can be achieved using HTTP content type negotiation!
- Semantic web client:
  - Requests RDF, e.g. Accept: application/rdf+xml, text/turtle
  - Server uses e.g. 303 redirection to an RDF file
- HTML web client:

- A semantic web applications wants RDF data, as discussed
- A regular WWW browser wants HTML, human readable
- This can be achieved using HTTP content type negotiation!
- Semantic web client:
  - Requests RDF, e.g. Accept: application/rdf+xml, text/turtle
  - Server uses e.g. 303 redirection to an RDF file
- HTML web client:
  - Requests text, e.g. Accept: text/html, text/plain

# Content Type Negotiation for RDF

• Given the URI of a non-information resource...

- A semantic web applications wants RDF data, as discussed
- A regular WWW browser wants HTML, human readable
- This can be achieved using HTTP content type negotiation!
- Semantic web client:
  - Requests RDF, e.g. Accept: application/rdf+xml, text/turtle
  - Server uses e.g. 303 redirection to an RDF file
- HTML web client:
  - Requests text, e.g. Accept: text/html, text/plain
  - Server uses e.g. 303 redirection to an HTML file

# Content Type Negotiation for RDF

• Given the URI of a non-information resource...

- A semantic web applications wants RDF data, as discussed
- A regular WWW browser wants HTML, human readable
- This can be achieved using HTTP content type negotiation!
- Semantic web client:
  - Requests RDF, e.g. Accept: application/rdf+xml, text/turtle
  - Server uses e.g. 303 redirection to an RDF file
- HTML web client:
  - Requests text, e.g. Accept: text/html, text/plain
  - Server uses e.g. 303 redirection to an HTML file
- Also possible with hash namespaces, see http://www.w3.org/TR/swbp-vocab-pub/

• Requesting the URI http://dbpedia.org/resource/Oslo

- Requesting the URI http://dbpedia.org/resource/Oslo
- From an HTML web browser:

- Requesting the URI http://dbpedia.org/resource/Oslo
- From an HTML web browser:
  - Sends Accept: text/html in request

- Requesting the URI http://dbpedia.org/resource/Oslo
- From an HTML web browser:
  - Sends Accept: text/html in request
  - Server returns:

HTTP/1.1 303 See Other Location: http://dbpedia.org/page/Oslo

- Requesting the URI http://dbpedia.org/resource/Oslo
- From an HTML web browser:
  - Sends Accept: text/html in request
  - Server returns:

HTTP/1.1 303 See Other Location: http://dbpedia.org/page/Oslo

• Client requests http://dbpedia.org/page/Oslo

- Requesting the URI http://dbpedia.org/resource/Oslo
- From an HTML web browser:
  - Sends Accept: text/html in request
  - Server returns:

HTTP/1.1 303 See Other Location: http://dbpedia.org/page/Oslo

- Client requests http://dbpedia.org/page/Oslo
- Server sends HTML document:

```
HTTP/1.1 200 OK
Content-Type: text/html
```

• Requesting the URI http://dbpedia.org/resource/Oslo

- Requesting the URI http://dbpedia.org/resource/Oslo
- From a semantic web browser:

- Requesting the URI http://dbpedia.org/resource/Oslo
- From a semantic web browser:
  - Sends Accept: application/rdf+xml in request

- Requesting the URI http://dbpedia.org/resource/Oslo
- From a semantic web browser:
  - Sends Accept: application/rdf+xml in request
  - Server returns:

```
HTTP/1.1 303 See Other
Location: http://dbpedia.org/data/Oslo.xml
```

- Requesting the URI http://dbpedia.org/resource/Oslo
- From a semantic web browser:
  - Sends Accept: application/rdf+xml in request
  - Server returns:

HTTP/1.1 303 See Other Location: http://dbpedia.org/data/Oslo.xml

• Client requests http://dbpedia.org/data/Oslo.xml

- Requesting the URI http://dbpedia.org/resource/Oslo
- From a semantic web browser:
  - Sends Accept: application/rdf+xml in request
  - Server returns:

HTTP/1.1 303 See Other Location: http://dbpedia.org/data/Oslo.xml

- Client requests http://dbpedia.org/data/Oslo.xml
- Server sends RDF/XML document:

HTTP/1.1 200 OK Content-Type: application/rdf+xml

#### Outline

- Introduction
- 2 Linked Open Data
- From Relational DBs to RDF
  - 4 The D2R/D2RQ System
  - 5 Mapping Files
  - 6 Reasoning about Databases

• "Relational" databases introduced in 1970

- "Relational" databases introduced in 1970
  - Replaced navigational and hierarchical systems

- "Relational" databases introduced in 1970
  - Replaced navigational and hierarchical systems
- Mostly used with query language SQL

- "Relational" databases introduced in 1970
  - Replaced navigational and hierarchical systems
- Mostly used with query language SQL
- Most of the world's business data today is stored in relational databases

- "Relational" databases introduced in 1970
  - Replaced navigational and hierarchical systems
- Mostly used with query language SQL
- Most of the world's business data today is stored in relational databases
- Several freely available systems:

- "Relational" databases introduced in 1970
  - Replaced navigational and hierarchical systems
- Mostly used with query language SQL
- Most of the world's business data today is stored in relational databases
- Several freely available systems:
  - PostgreSQL

- "Relational" databases introduced in 1970
  - Replaced navigational and hierarchical systems
- Mostly used with query language SQL
- Most of the world's business data today is stored in relational databases
- Several freely available systems:
  - PostgreSQL
  - MySQL

- "Relational" databases introduced in 1970
  - Replaced navigational and hierarchical systems
- Mostly used with query language SQL
- Most of the world's business data today is stored in relational databases
- Several freely available systems:
  - PostgreSQL
  - MySQL
  - SQLite

- "Relational" databases introduced in 1970
  - Replaced navigational and hierarchical systems
- Mostly used with query language SQL
- Most of the world's business data today is stored in relational databases
- Several freely available systems:
  - PostgreSQL
  - MySQL
  - SQLite
  - ...

- "Relational" databases introduced in 1970
  - Replaced navigational and hierarchical systems
- Mostly used with query language SQL
- Most of the world's business data today is stored in relational databases
- Several freely available systems:
  - PostgreSQL
  - MySQL
  - SQLite
  - ...
- Many commercial systems:

- "Relational" databases introduced in 1970
  - Replaced navigational and hierarchical systems
- Mostly used with query language SQL
- Most of the world's business data today is stored in relational databases
- Several freely available systems:
  - PostgreSQL
  - MySQL
  - SQLite
  - ...
- Many commercial systems:
  - Oracle

- "Relational" databases introduced in 1970
  - Replaced navigational and hierarchical systems
- Mostly used with query language SQL
- Most of the world's business data today is stored in relational databases
- Several freely available systems:
  - PostgreSQL
  - MySQL
  - SQLite
  - ...
- Many commercial systems:
  - Oracle
  - IBM DB2

- "Relational" databases introduced in 1970
  - Replaced navigational and hierarchical systems
- Mostly used with query language SQL
- Most of the world's business data today is stored in relational databases
- Several freely available systems:
  - PostgreSQL
  - MySQL
  - SQLite
  - . . .
- Many commercial systems:
  - Oracle
  - IBM DB2
  - Microsoft Access, SQL Server

- "Relational" databases introduced in 1970
  - Replaced navigational and hierarchical systems
- Mostly used with query language SQL
- Most of the world's business data today is stored in relational databases
- Several freely available systems:
  - PostgreSQL
  - MySQL
  - SQLite
  - . . .
- Many commercial systems:
  - Oracle
  - IBM DB2
  - Microsoft Access, SQL Server
  - . . .

• Need a way to make data in RDBMS available as RDF

- Need a way to make data in RDBMS available as RDF
- First idea: RDF export

- Need a way to make data in RDBMS available as RDF
- First idea: RDF export
  - Read all records, export RDF

- Need a way to make data in RDBMS available as RDF
- First idea: RDF export
  - Read all records, export RDF
  - Bad idea: data replication...

- Need a way to make data in RDBMS available as RDF
- First idea: RDF export
  - Read all records, export RDF
  - Bad idea: data replication...
  - Probably won't switch whole enterprise to RDF store

- Need a way to make data in RDBMS available as RDF
- First idea: RDF export
  - Read all records, export RDF
  - Bad idea: data replication...
  - Probably won't switch whole enterprise to RDF store
  - Need to convert to RDF regularly

- Need a way to make data in RDBMS available as RDF
- First idea: RDF export
  - Read all records, export RDF
  - Bad idea: data replication...
  - Probably won't switch whole enterprise to RDF store
  - Need to convert to RDF regularly
- Often a better idea: RDF view

- Need a way to make data in RDBMS available as RDF
- First idea: RDF export
  - Read all records, export RDF
  - Bad idea: data replication...
  - Probably won't switch whole enterprise to RDF store
  - Need to convert to RDF regularly
- Often a better idea: RDF view
  - SPARQL endpoint translates incoming queries to SQL

- Need a way to make data in RDBMS available as RDF
- First idea: RDF export
  - Read all records, export RDF
  - Bad idea: data replication...
  - Probably won't switch whole enterprise to RDF store
  - Need to convert to RDF regularly
- Often a better idea: RDF view
  - SPARQL endpoint translates incoming queries to SQL
  - Translates result to SPARQL SELECT result or RDF

- Need a way to make data in RDBMS available as RDF
- First idea: RDF export
  - Read all records, export RDF
  - Bad idea: data replication...
  - Probably won't switch whole enterprise to RDF store
  - Need to convert to RDF regularly
- Often a better idea: RDF view
  - SPARQL endpoint translates incoming queries to SQL
  - Translates result to SPARQL SELECT result or RDF
  - Data remains where it is, no duplication

- Need a way to make data in RDBMS available as RDF
- First idea: RDF export
  - Read all records, export RDF
  - Bad idea: data replication...
  - Probably won't switch whole enterprise to RDF store
  - Need to convert to RDF regularly
- Often a better idea: RDF view
  - SPARQL endpoint translates incoming queries to SQL
  - Translates result to SPARQL SELECT result or RDF
  - Data remains where it is, no duplication
  - Drawback: need to keep "old-fashioned" DB backend

### Outline

- Introduction
- 2 Linked Open Data
- 3 From Relational DBs to RDF
- The D2R/D2RQ System
  - 5 Mapping Files
  - 6 Reasoning about Databases

# D2R/D2RQ

• Allows to treat relational databases as RDF

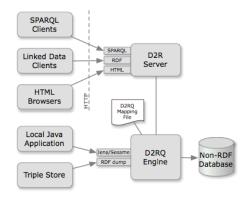

# $\mathsf{D2R}/\mathsf{D2RQ}$

- Allows to treat relational databases as RDF
- Developed by FU Berlin

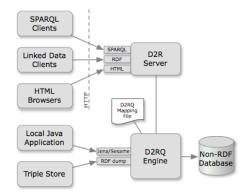

# $\mathsf{D2R}/\mathsf{D2RQ}$

- Allows to treat relational databases as RDF
- Developed by FU Berlin
- Mapping describes relation between DB and RDF

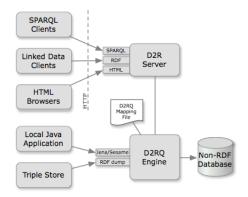

# D2R/D2RQ

- Allows to treat relational databases as RDF
- Developed by FU Berlin
- Mapping describes relation between DB and RDF
- Can create SPARQL endpoint without transforming the whole database: *Virtual* RDF graph.

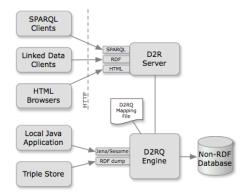

# D2R/D2RQ

- Allows to treat relational databases as RDF
- Developed by FU Berlin
- Mapping describes relation between DB and RDF
- Can create SPARQL endpoint without transforming the whole database: *Virtual* RDF graph.
- Also on-demand RDF/HTML pages following LOD protocol

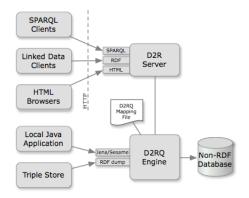

• Reads a "Mapping File"

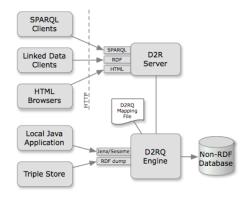

- Reads a "Mapping File"
  - $\bullet \ \ \mathsf{Table} \to \mathsf{Class}$

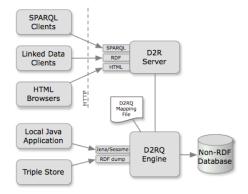

- Reads a "Mapping File"
  - $\bullet \ \ \mathsf{Table} \to \mathsf{Class}$
  - $\bullet \ \mathsf{Row} \to \mathsf{Resource}$

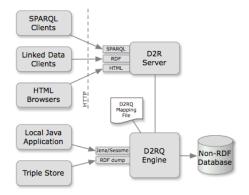

- Reads a "Mapping File"
  - $\bullet \ \ \mathsf{Table} \to \mathsf{Class}$
  - Row  $\rightarrow$  Resource
  - $\bullet \ \ Column \to Property$

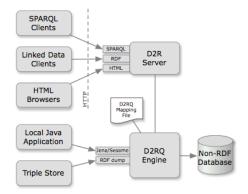

- Reads a "Mapping File"
  - $\bullet \ \ \mathsf{Table} \to \mathsf{Class}$
  - Row  $\rightarrow$  Resource
  - $\bullet \ \ Column \to Property$
  - RDF-encoded

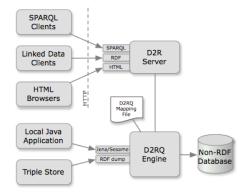

- Reads a "Mapping File"
  - $\bullet \ \ \mathsf{Table} \to \mathsf{Class}$
  - Row  $\rightarrow$  Resource
  - Column  $\rightarrow$  Property
  - RDF-encoded
- Translates SPARQL to SQL

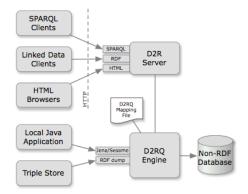

- Reads a "Mapping File"
  - $\bullet \ \ \mathsf{Table} \to \mathsf{Class}$
  - Row  $\rightarrow$  Resource
  - Column  $\rightarrow$  Property
  - RDF-encoded
- Translates SPARQL to SQL
- Can also act as Jena Graph

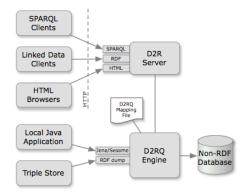

- Reads a "Mapping File"
  - $\bullet \ \ \mathsf{Table} \to \mathsf{Class}$
  - Row  $\rightarrow$  Resource
  - $\bullet \ \ Column \to Property$
  - RDF-encoded
- Translates SPARQL to SQL
- Can also act as Jena Graph
- Or the Sesame equivalent

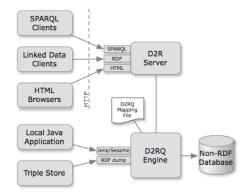

- Reads a "Mapping File"
  - $\bullet \ \ \mathsf{Table} \to \mathsf{Class}$
  - Row  $\rightarrow$  Resource
  - $\bullet \ \ Column \to Property$
  - RDF-encoded
- Translates SPARQL to SQL
- Can also act as Jena Graph
- Or the Sesame equivalent
- Can also export whole DB

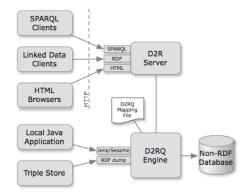

• Provides WWW-frontend

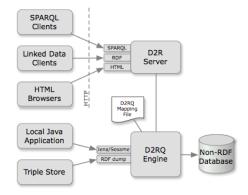

- Provides WWW-frontend
- SPARQL Endpoint

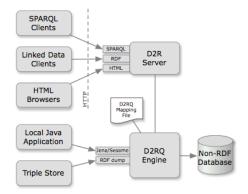

- Provides WWW-frontend
- SPARQL Endpoint
- Serves RDF as linked open data

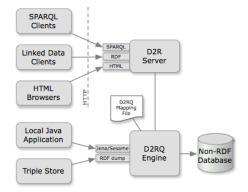

- Provides WWW-frontend
- SPARQL Endpoint
- Serves RDF as linked open data
- Pages of data for HTTP browsers

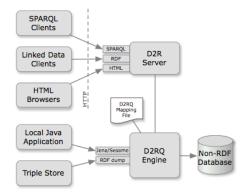

- Provides WWW-frontend
- SPARQL Endpoint
- Serves RDF as linked open data
- Pages of data for HTTP browsers
- All requests translated to SPARQL

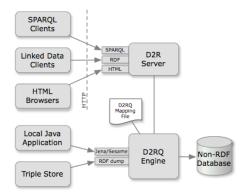

• An example database from MySQL distribution

- An example database from MySQL distribution
- Table City:

- An example database from MySQL distribution
- Table City:
  - ID (key): a unique number

- An example database from MySQL distribution
- Table City:
  - ID (key): a unique number
  - Name: the city's name

- An example database from MySQL distribution
- Table City:
  - ID (key): a unique number
  - Name: the city's name
  - CountryCode: Code for the country the city lies in

- An example database from MySQL distribution
- Table City:
  - ID (key): a unique number
  - Name: the city's name
  - CountryCode: Code for the country the city lies in
  - ...

- An example database from MySQL distribution
- Table City:
  - ID (key): a unique number
  - Name: the city's name
  - CountryCode: Code for the country the city lies in
  - . . .
- Table Country:

- An example database from MySQL distribution
- Table City:
  - ID (key): a unique number
  - Name: the city's name
  - CountryCode: Code for the country the city lies in
  - . . .
- Table Country:
  - Code (key): the code for a country

- An example database from MySQL distribution
- Table City:
  - ID (key): a unique number
  - Name: the city's name
  - CountryCode: Code for the country the city lies in
  - . . .
- Table Country:
  - Code (key): the code for a country
  - Name: the Country's name

- An example database from MySQL distribution
- Table City:
  - ID (key): a unique number
  - Name: the city's name
  - CountryCode: Code for the country the city lies in
  - . . .
- Table Country:
  - Code (key): the code for a country
  - Name: the Country's name
  - Continent: the Continent the country lies in

- An example database from MySQL distribution
- Table City:
  - ID (key): a unique number
  - Name: the city's name
  - CountryCode: Code for the country the city lies in
  - . . .
- Table Country:
  - Code (key): the code for a country
  - Name: the Country's name
  - Continent: the Continent the country lies in
  - Capital: the City ID of the country's capital

- An example database from MySQL distribution
- Table City:
  - ID (key): a unique number
  - Name: the city's name
  - CountryCode: Code for the country the city lies in
  - . . .
- Table Country:
  - Code (key): the code for a country
  - Name: the Country's name
  - Continent: the Continent the country lies in
  - Capital: the City ID of the country's capital

• . . .

# Example: World Database (cont.)

• Table City:

| ID      | Name     | CountryCode |  |  |  |
|---------|----------|-------------|--|--|--|
|         |          |             |  |  |  |
| 2806    | Kingston | NFK         |  |  |  |
| 2807    | Oslo     | NOR         |  |  |  |
| 2808    | Bergen   | NOR         |  |  |  |
| · · · · |          |             |  |  |  |

# Example: World Database (cont.)

• Table City:

| ID   | Name     | CountryCode |   |  |
|------|----------|-------------|---|--|
|      |          |             |   |  |
| 2806 | Kingston | NFK         |   |  |
| 2807 | Oslo     | NOR         |   |  |
| 2808 | Bergen   | NOR         |   |  |
|      | 1 –      | •••         | I |  |

• Table Country:

| Code                                  | Name        | Continent | Capital |  |  |  |
|---------------------------------------|-------------|-----------|---------|--|--|--|
|                                       |             |           |         |  |  |  |
| NLD                                   | Netherlands | Europe    | 5       |  |  |  |
| NOR                                   | Norway      | Europe    | 2807    |  |  |  |
| NPL                                   | Nepal       | Asia      | 2729    |  |  |  |
| · · · · · · · · · · · · · · · · · · · |             |           |         |  |  |  |

## Outline

- Introduction
- 2 Linked Open Data
- 3 From Relational DBs to RDF
- 4 The D2R/D2RQ System
- 5 Mapping Files
  - 6 Reasoning about Databases

```
map:City a d2rq:ClassMap ;
    d2rq:dataStorage map:database ;
    d2rq:uriPattern "City/@@City.ID@@" ;
    d2rq:class vocab:City ;
    d2rq:classDefinitionLabel "City" .
```

• From a mapping file for the World database:

```
map:City a d2rq:ClassMap ;
    d2rq:dataStorage map:database ;
    d2rq:uriPattern "City/@@City.ID@@" ;
    d2rq:class vocab:City ;
    d2rq:classDefinitionLabel "City" .
```

identify a "class mapping"

```
map:City a d2rq:ClassMap ;
    d2rq:dataStorage map:database ;
    d2rq:uriPattern "City/@@City.ID@@" ;
    d2rq:class vocab:City ;
    d2rq:classDefinitionLabel "City" .
```

- identify a "class mapping"
- link to a resource describing the DB connection

```
map:City a d2rq:ClassMap ;
    d2rq:dataStorage map:database ;
    d2rq:uriPattern "City/@@City.ID@@" ;
    d2rq:class vocab:City ;
    d2rq:classDefinitionLabel "City" .
```

- identify a "class mapping"
- link to a resource describing the DB connection
- give the pattern for resources of this class

```
map:City a d2rq:ClassMap ;
    d2rq:dataStorage map:database ;
    d2rq:uriPattern "City/@@City.ID@@" ;
    d2rq:class vocab:City ;
    d2rq:classDefinitionLabel "City" .
```

- identify a "class mapping"
- link to a resource describing the DB connection
- give the pattern for resources of this class
  - contains placeholder with DB table and column

```
map:City a d2rq:ClassMap ;
    d2rq:dataStorage map:database ;
    d2rq:uriPattern "City/@@City.ID@@" ;
    d2rq:class vocab:City ;
    d2rq:classDefinitionLabel "City" .
```

- identify a "class mapping"
- link to a resource describing the DB connection
- give the pattern for resources of this class
  - contains placeholder with DB table and column
- give the RDFS class for those resources

```
map:City a d2rq:ClassMap ;
    d2rq:dataStorage map:database ;
    d2rq:uriPattern "City/@@City.ID@@" ;
    d2rq:class vocab:City ;
    d2rq:classDefinitionLabel "City" .
```

- identify a "class mapping"
- link to a resource describing the DB connection
- give the pattern for resources of this class
  - contains placeholder with DB table and column
- give the RDFS class for those resources
- give the label for that class.

```
map:City a d2rq:ClassMap ;
    d2rq:dataStorage map:database ;
    d2rq:uriPattern "City/@@City.ID@@" ;
    d2rq:class vocab:City ;
    d2rq:classDefinitionLabel "City" .
```

- identify a "class mapping"
- link to a resource describing the DB connection
- give the pattern for resources of this class
  - contains placeholder with DB table and column
- give the RDFS class for those resources
- give the label for that class.
- Generates:

```
map:City a d2rq:ClassMap ;
    d2rq:dataStorage map:database ;
    d2rq:uriPattern "City/@@City.ID@@" ;
    d2rq:class vocab:City ;
    d2rq:classDefinitionLabel "City" .
```

- identify a "class mapping"
- link to a resource describing the DB connection
- give the pattern for resources of this class
  - contains placeholder with DB table and column
- give the RDFS class for those resources
- give the label for that class.
- Generates:
  - <http://.../City/2806> a vocab:City.

```
map:City a d2rq:ClassMap ;
    d2rq:dataStorage map:database ;
    d2rq:uriPattern "City/@@City.ID@@" ;
    d2rq:class vocab:City ;
    d2rq:classDefinitionLabel "City" .
```

- identify a "class mapping"
- link to a resource describing the DB connection
- give the pattern for resources of this class
  - contains placeholder with DB table and column
- give the RDFS class for those resources
- give the label for that class.
- Generates:
  - <http://.../City/2806> a vocab:City.
  - <http://.../City/2807> a vocab:City.

```
map:City a d2rq:ClassMap ;
    d2rq:dataStorage map:database ;
    d2rq:uriPattern "City/@@City.ID@@" ;
    d2rq:class vocab:City ;
    d2rq:classDefinitionLabel "City" .
```

- identify a "class mapping"
- link to a resource describing the DB connection
- give the pattern for resources of this class
  - contains placeholder with DB table and column
- give the RDFS class for those resources
- give the label for that class.
- Generates:
  - <http://.../City/2806> a vocab:City.
  - <http://.../City/2807> a vocab:City.
  - <http://.../City/2808> a vocab:City.

### Resources for Countries and Continents

```
map:Country a d2rq:ClassMap ;
    d2rq:dataStorage map:database ;
    d2rq:uriPattern "Country/@@Country.Code@@" ;
    d2rq:class vocab:Country ;
```

## Resources for Countries and Continents

• The same for countries:

```
map:Country a d2rq:ClassMap ;
    d2rq:dataStorage map:database ;
    d2rq:uriPattern "Country/@@Country.Code@@" ;
    d2rq:class vocab:Country ;
```

• Can have more classes than tables!

### Resources for Countries and Continents

```
map:Country a d2rq:ClassMap ;
    d2rq:dataStorage map:database ;
    d2rq:uriPattern "Country/@@Country.Code@@" ;
    d2rq:class vocab:Country ;
```

- Can have more classes than tables!
- For continents, add mapping:

```
map:Continent a d2rq:ClassMap ;
    d2rq:dataStorage map:database ;
    d2rq:uriPattern "Continent/@@Country.Continent|urlify@@";
    d2rq:class vocab:Continent ;
    d2rq:classDefinitionLabel "Continent" .
```

### Resources for Countries and Continents

• The same for countries:

```
map:Country a d2rq:ClassMap ;
    d2rq:dataStorage map:database ;
    d2rq:uriPattern "Country/@@Country.Code@@" ;
    d2rq:class vocab:Country ;
```

- Can have more classes than tables!
- For continents, add mapping:

map:Continent a d2rq:ClassMap ; d2rq:dataStorage map:database ; d2rq:uriPattern "Continent/@@Country.Continent|urlify@@"; d2rq:class vocab:Continent ; d2rq:classDefinitionLabel "Continent" .

• For everything in the Continent column of Country...

### Resources for Countries and Continents

```
map:Country a d2rq:ClassMap ;
    d2rq:dataStorage map:database ;
    d2rq:uriPattern "Country/@@Country.Code@@" ;
    d2rq:class vocab:Country ;
```

- Can have more classes than tables!
- For continents, add mapping:

```
map:Continent a d2rq:ClassMap ;
    d2rq:dataStorage map:database ;
    d2rq:uriPattern "Continent/@@Country.Continent|urlify@@";
    d2rq:class vocab:Continent ;
    d2rq:classDefinitionLabel "Continent" .
```

- For everything in the Continent column of Country...
- ... generate a resource with URI .../Continent/...

### Resources for Countries and Continents

```
map:Country a d2rq:ClassMap ;
    d2rq:dataStorage map:database ;
    d2rq:uriPattern "Country/@@Country.Code@@" ;
    d2rq:class vocab:Country ;
```

- Can have more classes than tables!
- For continents, add mapping:

```
map:Continent a d2rq:ClassMap ;
    d2rq:dataStorage map:database ;
    d2rq:uriPattern "Continent/@@Country.Continent|urlify@@";
    d2rq:class vocab:Continent ;
    d2rq:classDefinitionLabel "Continent" .
```

- For everything in the Continent column of Country...
- ... generate a resource with URI .../Continent/...
- ... removing spaces from "North America", etc.

# Resources for Countries and Continents

```
map:Country a d2rq:ClassMap ;
    d2rq:dataStorage map:database ;
    d2rq:uriPattern "Country/@@Country.Code@@" ;
    d2rq:class vocab:Country ;
```

- Can have more classes than tables!
- For continents, add mapping:

```
map:Continent a d2rq:ClassMap ;
    d2rq:dataStorage map:database ;
    d2rq:uriPattern "Continent/@@Country.Continent|urlify@@";
    d2rq:class vocab:Continent ;
    d2rq:classDefinitionLabel "Continent" .
```

- For everything in the Continent column of Country...
- ... generate a resource with URI .../Continent/...
- ... removing spaces from "North America", etc.
- E.g. http://.../resource/Continent/North\_America

```
map:City_Name a d2rq:PropertyBridge ;
    d2rq:belongsToClassMap map:City ;
    d2rq:property vocab:name ;
    d2rq:propertyDefinitionLabel "name" ;
    d2rq:column "City.Name" .
```

• A mapping for city names:

```
map:City_Name a d2rq:PropertyBridge ;
    d2rq:belongsToClassMap map:City ;
    d2rq:property vocab:name ;
    d2rq:propertyDefinitionLabel "name" ;
    d2rq:column "City.Name" .
```

Identify a "property bridge"

```
map:City_Name a d2rq:PropertyBridge ;
    d2rq:belongsToClassMap map:City ;
    d2rq:property vocab:name ;
    d2rq:propertyDefinitionLabel "name" ;
    d2rq:column "City.Name" .
```

- Identify a "property bridge"
- that adds properties to the resources described in map:City

```
map:City_Name a d2rq:PropertyBridge ;
    d2rq:belongsToClassMap map:City ;
    d2rq:property vocab:name ;
    d2rq:propertyDefinitionLabel "name" ;
    d2rq:column "City.Name" .
```

- Identify a "property bridge"
- that adds properties to the resources described in map:City
- give the predicate

```
map:City_Name a d2rq:PropertyBridge ;
    d2rq:belongsToClassMap map:City ;
    d2rq:property vocab:name ;
    d2rq:propertyDefinitionLabel "name" ;
    d2rq:column "City.Name" .
```

- Identify a "property bridge"
- that adds properties to the resources described in map:City
- give the predicate
- give a label to the predicate

```
map:City_Name a d2rq:PropertyBridge ;
    d2rq:belongsToClassMap map:City ;
    d2rq:property vocab:name ;
    d2rq:propertyDefinitionLabel "name" ;
    d2rq:column "City.Name" .
```

- Identify a "property bridge"
- that adds properties to the resources described in map:City
- give the predicate
- give a label to the predicate
- the object is a *literal* taken from this column

```
map:City_Name a d2rq:PropertyBridge ;
    d2rq:belongsToClassMap map:City ;
    d2rq:property vocab:name ;
    d2rq:propertyDefinitionLabel "name" ;
    d2rq:column "City.Name" .
```

- Identify a "property bridge"
- that adds properties to the resources described in map:City
- give the predicate
- give a label to the predicate
- the object is a *literal* taken from this column
  - <http://.../City/2806> vocab:name "Kingston".

```
map:City_Name a d2rq:PropertyBridge ;
    d2rq:belongsToClassMap map:City ;
    d2rq:property vocab:name ;
    d2rq:propertyDefinitionLabel "name" ;
    d2rq:column "City.Name" .
```

- Identify a "property bridge"
- that adds properties to the resources described in map:City
- give the predicate
- give a label to the predicate
- the object is a *literal* taken from this column
  - <http://.../City/2806> vocab:name "Kingston".
  - <http://.../City/2807> vocab:name "Oslo".

```
map:City_Name a d2rq:PropertyBridge ;
    d2rq:belongsToClassMap map:City ;
    d2rq:property vocab:name ;
    d2rq:propertyDefinitionLabel "name" ;
    d2rq:column "City.Name" .
```

- Identify a "property bridge"
- that adds properties to the resources described in map:City
- give the predicate
- give a label to the predicate
- the object is a *literal* taken from this column
  - <http://.../City/2806> vocab:name "Kingston".
  - <http://.../City/2807> vocab:name "Oslo".
  - <http://.../City/2808> vocab:name "Bergen".

```
map:City_Name a d2rq:PropertyBridge ;
    d2rq:belongsToClassMap map:City ;
    d2rq:property vocab:name ;
    d2rq:propertyDefinitionLabel "name" ;
    d2rq:column "City.Name" .
```

- Identify a "property bridge"
- that adds properties to the resources described in map:City
- give the predicate
- give a label to the predicate
- the object is a *literal* taken from this column
  - <http://.../City/2806> vocab:name "Kingston".
  - <http://.../City/2807> vocab:name "Oslo".
  - <http://.../City/2808> vocab:name "Bergen".
- Also possible to define literals with patterns containing columns

• Want URIs as objects, not literal country codes.

- Want URIs as objects, not literal country codes.
- Use the following property bridge:

```
map:City_CountryCode a d2rq:PropertyBridge ;
    d2rq:belongsToClassMap map:City ;
    d2rq:property vocab:inCountry ;
    d2rq:refersToClassMap map:Country ;
    d2rq:join "City.CountryCode=>Country.Code" .
```

- Want URIs as objects, not literal country codes.
- Use the following property bridge:

```
map:City_CountryCode a d2rq:PropertyBridge ;
    d2rq:belongsToClassMap map:City ;
    d2rq:property vocab:inCountry ;
    d2rq:refersToClassMap map:Country ;
    d2rq:join "City.CountryCode=>Country.Code" .
```

• Foreign key: link to resource from another class map

## Linking Cities and Countries

- Want URIs as objects, not literal country codes.
- Use the following property bridge:

```
map:City_CountryCode a d2rq:PropertyBridge ;
    d2rq:belongsToClassMap map:City ;
    d2rq:property vocab:inCountry ;
    d2rq:refersToClassMap map:Country ;
    d2rq:join "City.CountryCode=>Country.Code" .
```

- Foreign key: link to resource from another class map
- Say how columns for map:City correspond to those for map:Country

- Want URIs as objects, not literal country codes.
- Use the following property bridge:

map:City\_CountryCode a d2rq:PropertyBridge ;
 d2rq:belongsToClassMap map:City ;
 d2rq:property vocab:inCountry ;
 d2rq:refersToClassMap map:Country ;
 d2rq:join "City.CountryCode=>Country.Code" .

- Foreign key: link to resource from another class map
- Say how columns for map:City correspond to those for map:Country
- From countries to capitals:

```
map:Country_Capital a d2rq:PropertyBridge;
    d2rq:belongsToClassMap map:Country;
    d2rq:property vocab:capital;
    d2rq:refersToClassMap map:City;
    d2rq:join "Country.Capital=>City.ID";
```

#### Resulting Graph

After adding similar mappings for country names and inContinent:

```
<http://.../City/2807> a vocab:City ;
    vocab:name "Oslo" ;
    vocab:inCountry <http://.../Country/NOR> .
```

```
<http://.../Country/NOR> a vocab:Country ;
vocab:name "Norway" ;
vocab:capital <http://.../City/2807> ;
vocab:inContinent <http://.../Continent/Europe> .
```

• Add property bridge:

• Add property bridge:

```
map:Country_DBpedia a d2rq:PropertyBridge;
    d2rq:belongsToClassMap map:Country;
    d2rq:property owl:sameAs;
    d2rq:uriPattern
"http://dbpedia.org/resource/@@Country.Name|urlify@@" .
```

• No problem to use "external" properties or classes

• Add property bridge:

- No problem to use "external" properties or classes
- No problem to link to "external" URIs.

• Add property bridge:

- No problem to use "external" properties or classes
- No problem to link to "external" URIs.
- Careful: Generating links like this often fails for some cases:

• Add property bridge:

- No problem to use "external" properties or classes
- No problem to link to "external" URIs.
- Careful: Generating links like this often fails for some cases:
  - World DB country name: Sao Tome and Principe

• Add property bridge:

- No problem to use "external" properties or classes
- No problem to link to "external" URIs.
- Careful: Generating links like this often fails for some cases:
  - World DB country name: Sao Tome and Principe
  - DBpedia URI: http://.../São\_Tomé\_and\_Príncipe

• Add property bridge:

- No problem to use "external" properties or classes
- No problem to link to "external" URIs.
- Careful: Generating links like this often fails for some cases:
  - World DB country name: Sao Tome and Principe
  - DBpedia URI: http://.../São\_Tomé\_and\_Príncipe
- Better in general to have a DB table with corresponding URIs

# Outline

- Introduction
- 2 Linked Open Data
- 3 From Relational DBs to RDF
- 4 The D2R/D2RQ System
- 5 Mapping Files
- 6 Reasoning about Databases

• No direct way of adding reasoning to D2R

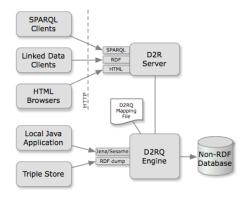

- No direct way of adding reasoning to D2R
- An RDF view of a database can be made available as a Jena Model

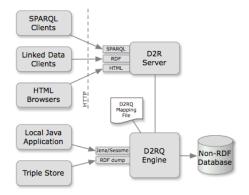

- No direct way of adding reasoning to D2R
- An RDF view of a database can be made available as a Jena Model
- Requires mapping file and d2rq.jar

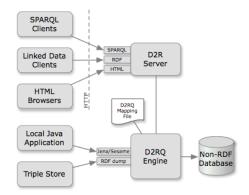

- No direct way of adding reasoning to D2R
- An RDF view of a database can be made available as a Jena Model
- Requires mapping file and d2rq.jar
- Add reasoning to that model

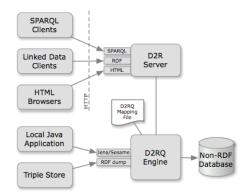

Model m = new ModelD2RQ("file:mapping.n3");

Model m = new ModelD2RQ("file:mapping.n3");

• Create a model backed by a DB through D2R

Model m = new ModelD2RQ("file:mapping.n3");

- Create a model backed by a DB through D2R
- No data is read into memory

Model m = new ModelD2RQ("file:mapping.n3");

- Create a model backed by a DB through D2R
- No data is read into memory

OntModel om = ModelFactory.createOntologyModel();

Model m = new ModelD2RQ("file:mapping.n3");

- Create a model backed by a DB through D2R
- No data is read into memory

```
OntModel om = ModelFactory.createOntologyModel();
om.read("file:world.owl");
```

Model m = new ModelD2RQ("file:mapping.n3");

- Create a model backed by a DB through D2R
- No data is read into memory

OntModel om = ModelFactory.createOntologyModel(); om.read("file:world.owl");

• Create model with ontology, e.g.

Model m = new ModelD2RQ("file:mapping.n3");

- Create a model backed by a DB through D2R
- No data is read into memory

OntModel om = ModelFactory.createOntologyModel();

om.read("file:world.owl");

- Create model with ontology, e.g.
- vocab:City rdfs:subClassOf vocab:Place

Model m = new ModelD2RQ("file:mapping.n3");

- Create a model backed by a DB through D2R
- No data is read into memory

OntModel om = ModelFactory.createOntologyModel();

om.read("file:world.owl");

- Create model with ontology, e.g.
- vocab:City rdfs:subClassOf vocab:Place
- vocab:Country rdfs:subClassOf vocab:Place

Model m = new ModelD2RQ("file:mapping.n3");

- Create a model backed by a DB through D2R
- No data is read into memory

OntModel om = ModelFactory.createOntologyModel(); om.read("file:world.owl");

- Create model with ontology, e.g.
- vocab:City rdfs:subClassOf vocab:Place
- vocab:Country rdfs:subClassOf vocab:Place

Model m = new ModelD2RQ("file:mapping.n3");

- Create a model backed by a DB through D2R
- No data is read into memory

OntModel om = ModelFactory.createOntologyModel(); om.read("file:world.owl");

- Create model with ontology, e.g.
- vocab:City rdfs:subClassOf vocab:Place
- vocab:Country rdfs:subClassOf vocab:Place

Model infm = ModelFactory.createRDFSModel(om, m);

• Asking infm for all objects of type vocab:Place...

Model m = new ModelD2RQ("file:mapping.n3");

- Create a model backed by a DB through D2R
- No data is read into memory

OntModel om = ModelFactory.createOntologyModel();

om.read("file:world.owl");

- Create model with ontology, e.g.
- vocab:City rdfs:subClassOf vocab:Place
- vocab:Country rdfs:subClassOf vocab:Place

- Asking infm for all objects of type vocab:Place...
- ... gives all cities...

Model m = new ModelD2RQ("file:mapping.n3");

- Create a model backed by a DB through D2R
- No data is read into memory

OntModel om = ModelFactory.createOntologyModel();

om.read("file:world.owl");

- Create model with ontology, e.g.
- vocab:City rdfs:subClassOf vocab:Place
- vocab:Country rdfs:subClassOf vocab:Place

- Asking infm for all objects of type vocab:Place...
- ... gives all cities...
- ... and all countries!

Model m = new ModelD2RQ("file:mapping.n3");

- Create a model backed by a DB through D2R
- No data is read into memory

OntModel om = ModelFactory.createOntologyModel();

om.read("file:world.owl");

- Create model with ontology, e.g.
- vocab:City rdfs:subClassOf vocab:Place
- vocab:Country rdfs:subClassOf vocab:Place

- Asking infm for all objects of type vocab:Place...
- ... gives all cities...
- ... and all countries!
- Can use Jena query engine for SPARQL queries with reasoning

Model m = new ModelD2RQ("file:mapping.n3");

- Create a model backed by a DB through D2R
- No data is read into memory

OntModel om = ModelFactory.createOntologyModel();

om.read("file:world.owl");

- Create model with ontology, e.g.
- vocab:City rdfs:subClassOf vocab:Place
- vocab:Country rdfs:subClassOf vocab:Place

- Asking infm for all objects of type vocab:Place...
- ... gives all cities...
- ... and all countries!
- Can use Jena query engine for SPARQL queries with reasoning
- But does it still not read data into memory?

• Given: reasoning rules, like e.g.:

x rdf:type C C rdfs:subClassOf D x rdf:type D

• Given: reasoning rules, like e.g.:

x rdf:type C C rdfs:subClassOf D x rdf:type D

• Given: reasoning rules, like e.g.:

x rdf:type C
C rdfs:subClassOf D
x rdf:type D

• Forward Chaining:

• Add all consequences of rules to the model

• Given: reasoning rules, like e.g.:

x rdf:type C
C rdfs:subClassOf D
x rdf:type D

- Add all consequences of rules to the model
- Queries can be answered using the expanded model

• Given: reasoning rules, like e.g.:

x rdf:type C C rdfs:subClassOf D x rdf:type D

- Add all consequences of rules to the model
- Queries can be answered using the expanded model
- Backward Chaining:

• Given: reasoning rules, like e.g.:

x rdf:type C C rdfs:subClassOf D x rdf:type D

- Add all consequences of rules to the model
- Queries can be answered using the expanded model
- Backward Chaining:
  - Leave model as it is

• Given: reasoning rules, like e.g.:

x rdf:type C C rdfs:subClassOf D x rdf:type D

- Forward Chaining:
  - Add all consequences of rules to the model
  - Queries can be answered using the expanded model
- Backward Chaining:
  - Leave model as it is
  - Answer queries by applying rules "backwards"

• Given: reasoning rules, like e.g.:

x rdf:type C C rdfs:subClassOf D x rdf:type D

- Forward Chaining:
  - Add all consequences of rules to the model
  - Queries can be answered using the expanded model
- Backward Chaining:
  - Leave model as it is
  - Answer queries by applying rules "backwards"
  - A bit like Prolog!

## Example of Forward Chaining

• Given triples:

:City rdfs:subClassOf :Place

:Oslo rdf:type :City

• Given triples:

:City rdfs:subClassOf :Place :Oslo rdf:type :City

#### Inferred triples:

:Oslo rdf:type :Place :Place rdf:type rdfs:Class :Place rdfs:subClassOf rdfs:Resource

. . .

• Given triples:

:City rdfs:subClassOf :Place :Oslo rdf:type :City

#### Inferred triples:

:Oslo rdf:type :Place :Place rdf:type rdfs:Class :Place rdfs:subClassOf rdfs:Resource

• To answer x rdf:type :Place:

. . .

• Given triples:

:City rdfs:subClassOf :Place :Oslo rdf:type :City

#### • Inferred triples:

:Oslo rdf:type :Place :Place rdf:type rdfs:Class :Place rdfs:subClassOf rdfs:Resource

• • •

- To answer x rdf:type :Place:
  - Simply look in model:

• Given triples:

:City rdfs:subClassOf :Place :Oslo rdf:type :City

#### • Inferred triples:

:Oslo rdf:type :Place :Place rdf:type rdfs:Class :Place rdfs:subClassOf rdfs:Resource

• • •

- To answer x rdf:type :Place:
  - Simply look in model:
  - $x \rightarrow : \texttt{Oslo}$

• Given triples:

:City rdfs:subClassOf :Place

:Oslo rdf:type :City

• Given triples:

:City rdfs:subClassOf :Place

- :Oslo rdf:type :City
- To answer x rdf:type :Place:

- :City rdfs:subClassOf :Place
- :Oslo rdf:type :City
- To answer x rdf:type :Place:
  - Look for direct occurrences: none

- :City rdfs:subClassOf :Place
- :Oslo rdf:type :City
- To answer x rdf:type :Place:
  - Look for direct occurrences: none
  - Look for instances of:

- :City rdfs:subClassOf :Place
- :Oslo rdf:type :City
- To answer x rdf:type :Place:
  - Look for direct occurrences: none
  - Look for instances of:
    - C rdf:subClassOf :Place

- :City rdfs:subClassOf :Place
- :Oslo rdf:type :City
- To answer x rdf:type :Place:
  - Look for direct occurrences: none
  - Look for instances of:
    - C rdf:subClassOf :Place
    - x rdf:type C

- :City rdfs:subClassOf :Place
- :Oslo rdf:type :City
- To answer x rdf:type :Place:
  - Look for direct occurrences: none
  - Look for instances of:
    - C rdf:subClassOf :Place
    - x rdf:type C
  - E.g.  $C \rightarrow : \texttt{City}, x \rightarrow : \texttt{Oslo}$

- :City rdfs:subClassOf :Place
- :Oslo rdf:type :City
- To answer x rdf:type :Place:
  - Look for direct occurrences: none
  - Look for instances of:
    - C rdf:subClassOf :Place
    - x rdf:type C
  - E.g.  $C \rightarrow : \texttt{City}, x \rightarrow : \texttt{Oslo}$
- In general, need to backward-chain over many rules!

- :City rdfs:subClassOf :Place
- :Oslo rdf:type :City
- To answer x rdf:type :Place:
  - Look for direct occurrences: none
  - Look for instances of:
    - C rdf:subClassOf :Place
    - x rdf:type C
  - E.g.  $C \rightarrow : \texttt{City}, x \rightarrow : \texttt{Oslo}$
- In general, need to backward-chain over many rules!
  - E.g. C rdf:subClassOf :Place could come from other rules

| Forward                  | Backward                 |
|--------------------------|--------------------------|
| reason once              | repeated computation     |
| diffuse                  | goal-oriented            |
| adds to data             | data unchanged           |
| much space               | little space             |
| expensive up-front       | cheap up-front           |
| fast queries             | slow queries             |
| possibly non-terminating | possibly non-terminating |
| expansion                | backward chaining        |

| Forward                  | Backward                 |
|--------------------------|--------------------------|
| reason once              | repeated computation     |
| diffuse                  | goal-oriented            |
| adds to data             | data unchanged           |
| much space               | little space             |
| expensive up-front       | cheap up-front           |
| fast queries             | slow queries             |
| possibly non-terminating | possibly non-terminating |
| expansion                | backward chaining        |

• "Hybrid" approaches possible, e.g. Jena RDFS reasoner

| Forward                  | Backward                 |
|--------------------------|--------------------------|
| reason once              | repeated computation     |
| diffuse                  | goal-oriented            |
| adds to data             | data unchanged           |
| much space               | little space             |
| expensive up-front       | cheap up-front           |
| fast queries             | slow queries             |
| possibly non-terminating | possibly non-terminating |
| expansion                | backward chaining        |

• "Hybrid" approaches possible, e.g. Jena RDFS reasoner

• Forward chaining for sub-class/prop. hierarchy, ranges, domains

| Forward                  | Backward                 |
|--------------------------|--------------------------|
| reason once              | repeated computation     |
| diffuse                  | goal-oriented            |
| adds to data             | data unchanged           |
| much space               | little space             |
| expensive up-front       | cheap up-front           |
| fast queries             | slow queries             |
| possibly non-terminating | possibly non-terminating |
| expansion                | backward chaining        |

• "Hybrid" approaches possible, e.g. Jena RDFS reasoner

- Forward chaining for sub-class/prop. hierarchy, ranges, domains
- Backward chaining for rdf:type

| Forward                  | Backward                 |
|--------------------------|--------------------------|
| reason once              | repeated computation     |
| diffuse                  | goal-oriented            |
| adds to data             | data unchanged           |
| much space               | little space             |
| expensive up-front       | cheap up-front           |
| fast queries             | slow queries             |
| possibly non-terminating | possibly non-terminating |
| expansion                | backward chaining        |

- "Hybrid" approaches possible, e.g. Jena RDFS reasoner
  - Forward chaining for sub-class/prop. hierarchy, ranges, domains
  - Backward chaining for rdf:type
- Forward chaining difficult for data in databases

| Forward                  | Backward                 |
|--------------------------|--------------------------|
| reason once              | repeated computation     |
| diffuse                  | goal-oriented            |
| adds to data             | data unchanged           |
| much space               | little space             |
| expensive up-front       | cheap up-front           |
| fast queries             | slow queries             |
| possibly non-terminating | possibly non-terminating |
| expansion                | backward chaining        |

• "Hybrid" approaches possible, e.g. Jena RDFS reasoner

- Forward chaining for sub-class/prop. hierarchy, ranges, domains
- Backward chaining for rdf:type
- Forward chaining difficult for data in databases
  - RDFS reasoner OK for databases

| Forward                  | Backward                 |
|--------------------------|--------------------------|
| reason once              | repeated computation     |
| diffuse                  | goal-oriented            |
| adds to data             | data unchanged           |
| much space               | little space             |
| expensive up-front       | cheap up-front           |
| fast queries             | slow queries             |
| possibly non-terminating | possibly non-terminating |
| expansion                | backward chaining        |

• "Hybrid" approaches possible, e.g. Jena RDFS reasoner

- Forward chaining for sub-class/prop. hierarchy, ranges, domains
- Backward chaining for rdf:type
- Forward chaining difficult for data in databases
  - RDFS reasoner OK for databases
  - Pellet etc. in general not

OWL QL Based on "DL-Lite<sub>A</sub>". Allows query answering by "query rewriting", i.e. backward chaining. Same data-efficiency as SQL.

- OWL QL Based on "DL-Lite<sub>A</sub>". Allows query answering by "query rewriting", i.e. backward chaining. Same data-efficiency as SQL.
- OWL RL Based on "pD\*" semantics for OWL. Allows terminating exhaustive forward chaining.

- OWL QL Based on "DL-Lite<sub>A</sub>". Allows query answering by "query rewriting", i.e. backward chaining. Same data-efficiency as SQL.
- OWL RL Based on "pD\*" semantics for OWL. Allows terminating exhaustive forward chaining.
- OWL EL Based on " $\mathcal{EL}^{++}$ ". Shown to allow query answering by query rewriting after some amount of preprocessing.

- OWL QL Based on "DL-Lite<sub>A</sub>". Allows query answering by "query rewriting", i.e. backward chaining. Same data-efficiency as SQL.
- OWL RL Based on "pD\*" semantics for OWL. Allows terminating exhaustive forward chaining.
- OWL EL Based on " $\mathcal{EL}^{++}$ ". Shown to allow query answering by query rewriting after some amount of preprocessing.
- QL and RL "maximal" with these properties. EL originally defined for efficient classification.

- OWL QL Based on "DL-Lite<sub>A</sub>". Allows query answering by "query rewriting", i.e. backward chaining. Same data-efficiency as SQL.
- OWL RL Based on "pD\*" semantics for OWL. Allows terminating exhaustive forward chaining.
- OWL EL Based on " $\mathcal{EL}^{++}$ ". Shown to allow query answering by query rewriting after some amount of preprocessing.
- QL and RL "maximal" with these properties. EL originally defined for efficient classification.
- Query processors for these profiles still academic.

- OWL QL Based on "DL-Lite<sub>A</sub>". Allows query answering by "query rewriting", i.e. backward chaining. Same data-efficiency as SQL.
- OWL RL Based on "pD\*" semantics for OWL. Allows terminating exhaustive forward chaining.
- OWL EL Based on " $\mathcal{EL}^{++}$ ". Shown to allow query answering by query rewriting after some amount of preprocessing.
- QL and RL "maximal" with these properties. EL originally defined for efficient classification.
- Query processors for these profiles still academic.
  - Google for "ontology-based data access" for work on OWL QL/DL-Lite.

#### • Last version of D2R, v0.7, is from August 2009

- Last version of D2R, v0.7, is from August 2009
- No full-fledged alternatives yet

- Last version of D2R, v0.7, is from August 2009
- No full-fledged alternatives yet
- W3C working draft on R2ML:

http://www.w3.org/TR/r2rml/

- Last version of D2R, v0.7, is from August 2009
- No full-fledged alternatives yet
- W3C working draft on R2ML:

http://www.w3.org/TR/r2rml/

• Very similar in most respects

- Last version of D2R, v0.7, is from August 2009
- No full-fledged alternatives yet
- W3C working draft on R2ML:

http://www.w3.org/TR/r2rml/

- Very similar in most respects
- Only partial, experimental implementations so far

- Last version of D2R, v0.7, is from August 2009
- No full-fledged alternatives yet
- W3C working draft on R2ML:

http://www.w3.org/TR/r2rml/

- Very similar in most respects
- Only partial, experimental implementations so far
- Full implementations will come, and replace D2R